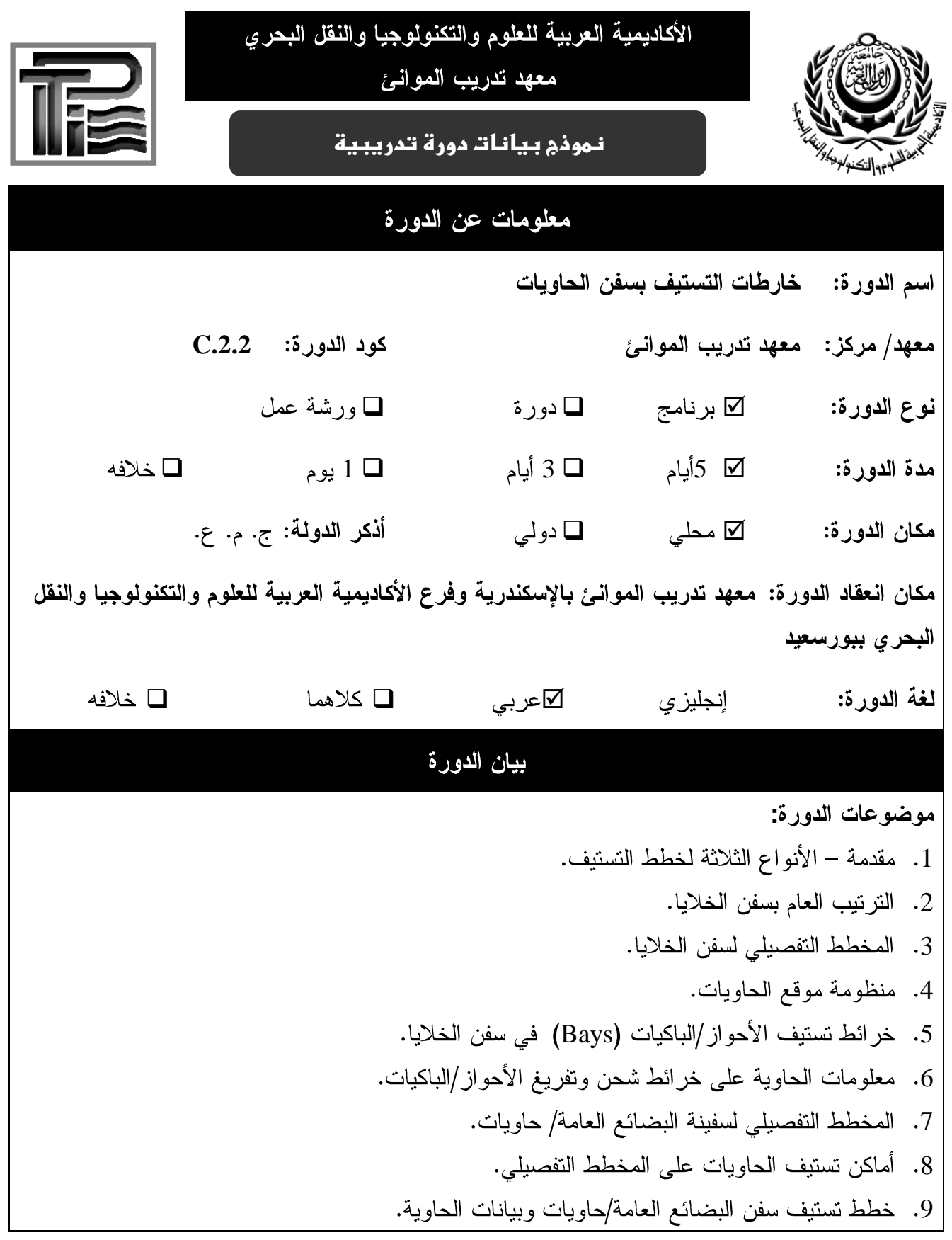

يتم ملئ هذه الاستمارة بواسطة الجهة مقدمة الدورة داخل أو خارج ج.م.ع

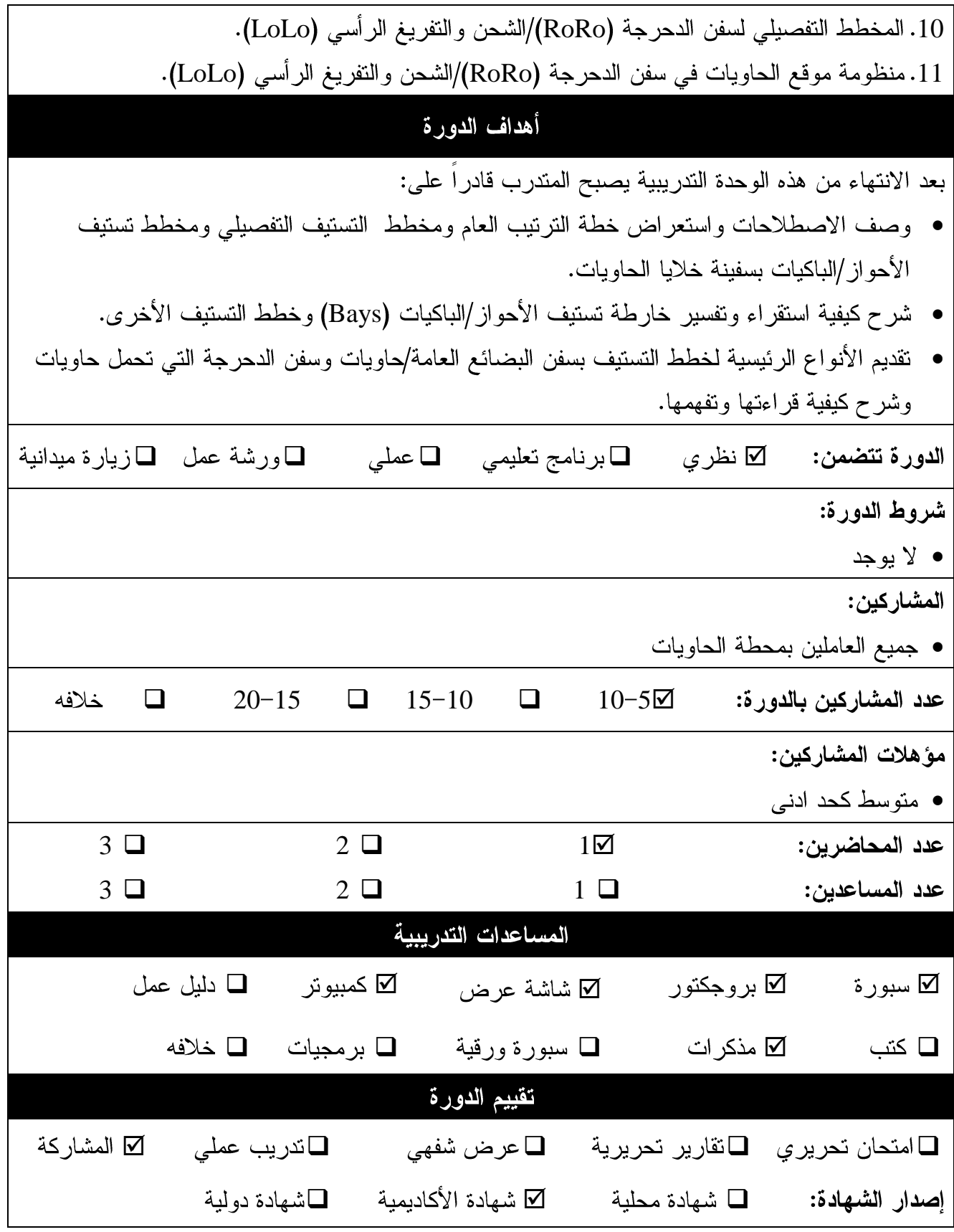

يتم ملئ هذه الاستمارة بواسطة الجهة مقدمة الدورة داخل أو خارج ج.م.ع

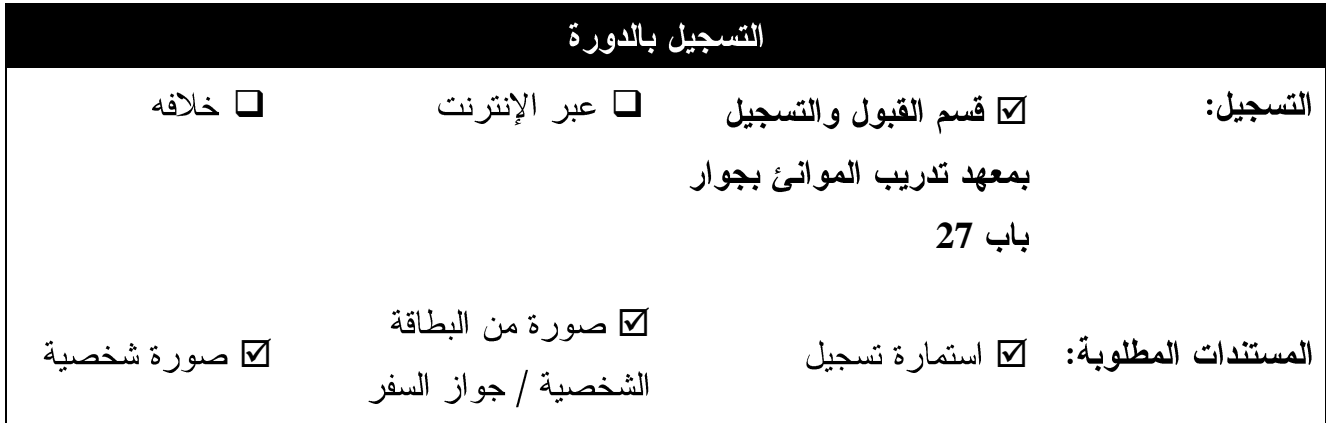

يتم ملئ هذه الاستمارة بواسطة الجهة مقدمة الدورة داخل أو خارج ج.م.ع